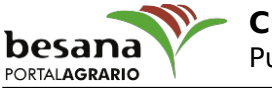

## **Cultivo hidropónico**

Destacado

Cultivos hidropónicos.

La hidroponía es un cultivo de plantas que tiene una diferencia muy grande respecto a los cultivos de plantas, la mayor diferencia consiste en que no se utiliza la tierra como sustrato, si no una mezcla de perlita y fibra de coco para mantener la conductividad y el pH de manera correctas. Este tipo de cultivos se suele realizar a unos 60cm del suelo colgados en railes dentro de un invernadero, tiene muchas ventajas, entre ellas la posibilidad de mantener la plantación en un entorno óptimo para la producción, además de aumentar la densidad por hectarea de plantas sembradas. Las últimas tecnologías utilizan servicios de correo para dar alertas en los cambios de la plantación gracias a tecnología de vanguardia en forma de servidor que se coloca en las casetas de riego, para realizar este servicio suele utilizarse el servicio de correo [Gmail](https://mail.google.com/) [1] ya que es una de los servicios de correo más importantes para la agricultura. Sin lugar a dudas [Gmail correo electrónico](http://www.iniciarsesion.biz/gmail/) [2] es una de las cosas más importantes que pueden producirse en el cultivo, ya que produce grandes beneficios en la agricultura, gracias a esto podemos hablar de que toda la información que hay en el campo se traslada en tiempo real al agricultor. El uso de cultivos hidropónicos también permite ahorrar costes en la cantidad de abonado, dado que al ser un cultivo totalmente controlado por sensores siempre el ordenador de riego provee a la plantación la cantidad justa de nutrientes que la planta necesita. El único inconveniente en todo esto es el coste de implantación inicial, estamos hablando de que un al Ade hidroponía viene a costar unas 6 veces más que un cultivo normal, y el tiempo de amortización<br>respecto a un cultivo

## **Enlaces:**

- [1] https://mail.google.com/
- [2] http://www.iniciarsesion.biz/gmail/